## ASSENZA PER MALATTIA E RITORNO IN COLLETTIVITÀ

## **AUTOCERTIFICAZIONE**

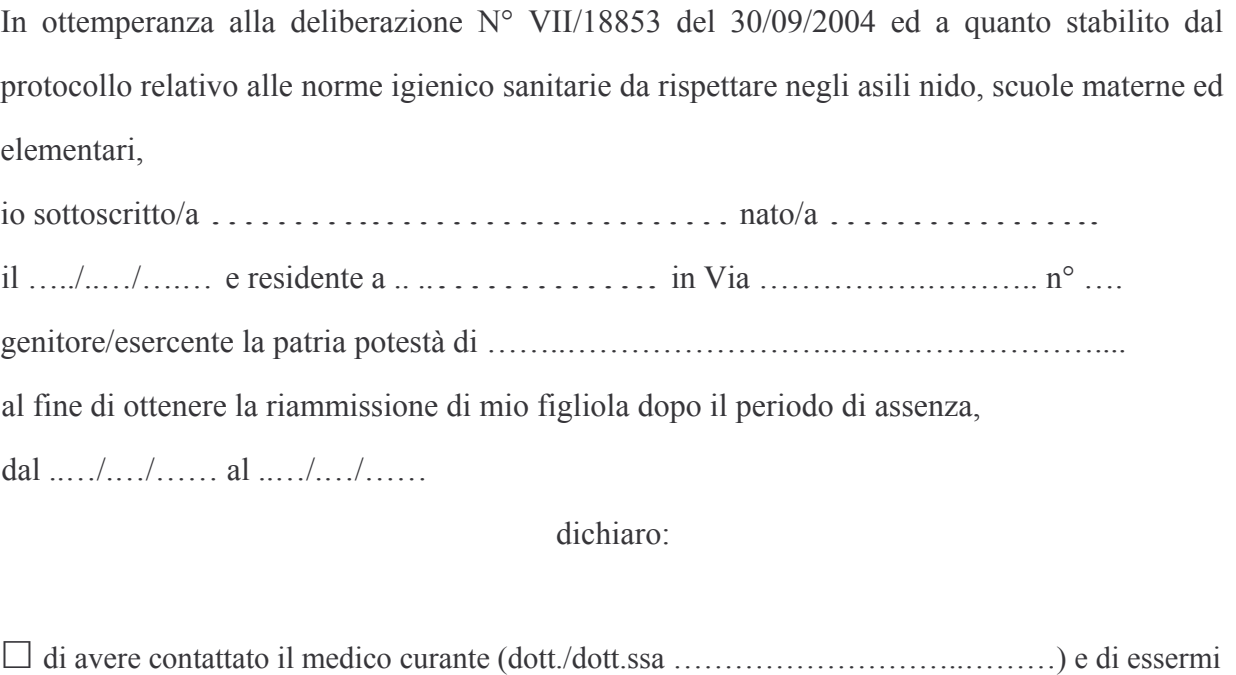

attenuto alle sue prescrizioni ed indicazioni

□ l'assenza non è stata determinata da problemi di salute

Conscio delle pene che la legge commina per false affermazioni,

in fede

(firma leggibile per esteso)